# 188\* ROS bugs later: Where do we go from here?

**Christopher Timperley** 

ROSCon 2019, Macau

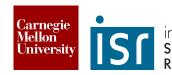

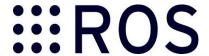

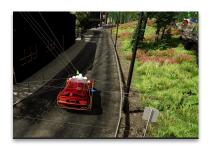

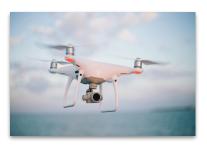

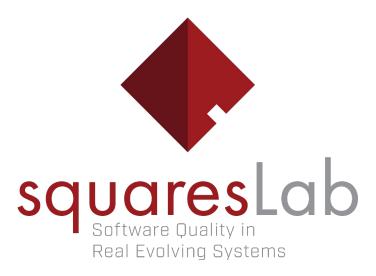

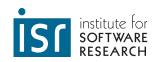

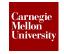

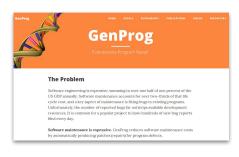

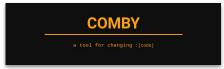

- program repair
- fuzzing
- testing
- program transformation

# An unlikely beginning...

# An unlikely beginning...

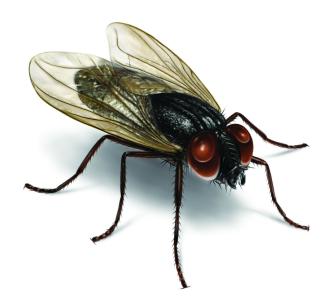

#### 39<sup>th</sup> International Conference

#### on Software Engineering

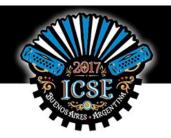

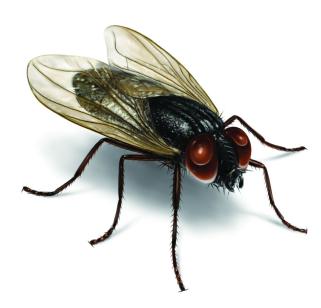

#### 39<sup>th</sup> International Conference

#### on Software Engineering

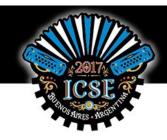

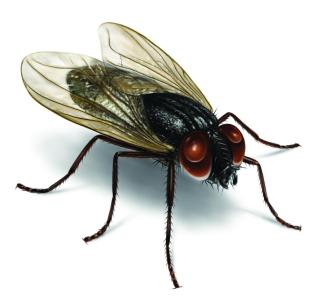

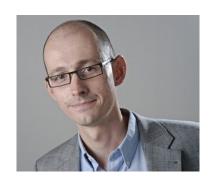

#### 39th International Conference

#### on Software Engineering

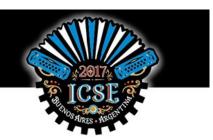

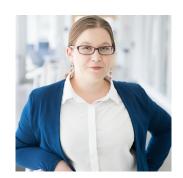

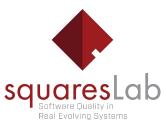

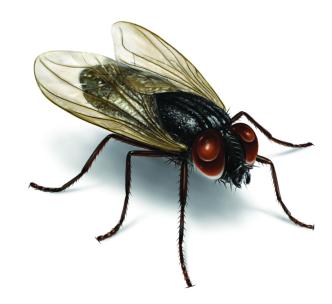

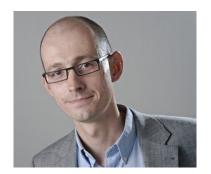

#### 39th International Conference

#### on Software Engineering

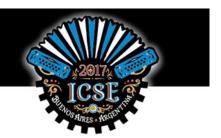

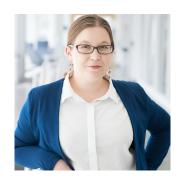

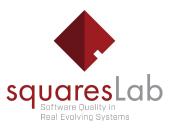

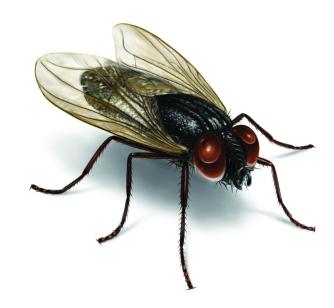

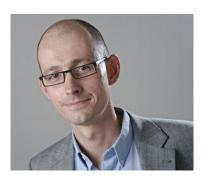

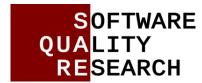

# What kinds of bugs do ROS developers encounter?

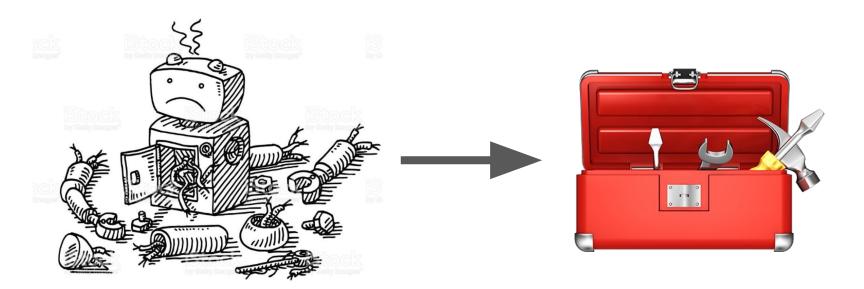

**Understanding ROS bugs** 

Tools, Tips, and Techniques

#### Meet the ROBUST team!

**Program** Repair

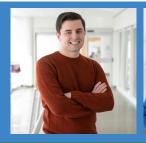

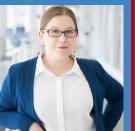

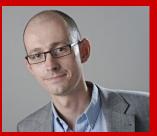

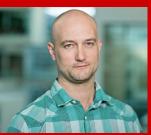

Software Quality

**Static Analysis** 

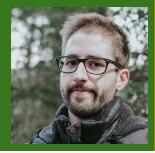

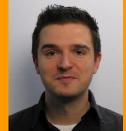

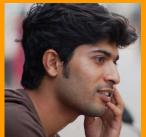

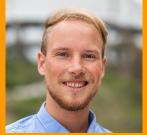

**Robotics** 

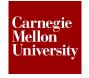

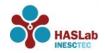

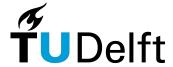

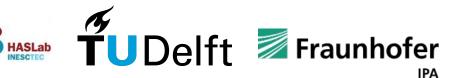

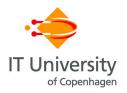

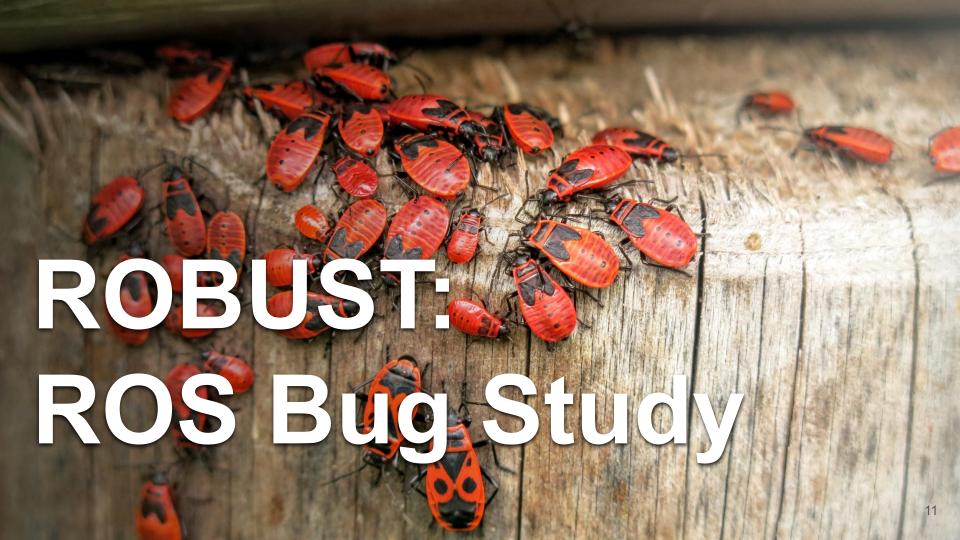

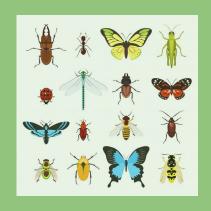

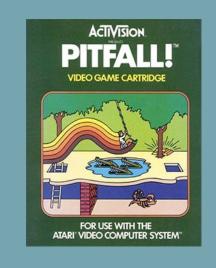

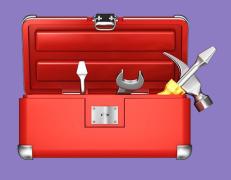

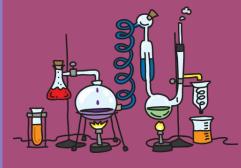

How we collected our bugs

Common developer pitfalls

Improve your ROS code today

Building better ROS code for tomorrow

# We studied <del>188</del> 266 bugs across 8 ROS packages

| Subject         | # Bugs |
|-----------------|--------|
| MAVROS          | 57     |
| Kobuki          | 40     |
| Universal Robot | 25     |
| Motoman         | 22     |
| TurtleBot       | 12     |
| Care-O-Bot      | 11     |
| geometry2       | 36     |
| Confidential    | 10     |

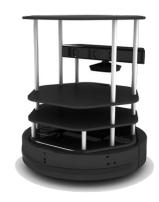

# We analysed 1790 GitHub issues and pull requests

| Subject         | # Bugs | # Issues |
|-----------------|--------|----------|
| MAVROS          | 57     | 325      |
| Kobuki          | 40     | 623      |
| Universal Robot | 25     | 158      |
| Motoman         | 22     | 78       |
| TurtleBot       | 12     | 170      |
| Care-O-Bot      | 11     | 182      |
| geometry2       | 42     | 254      |
| Confidential    | 10     | N/A      |

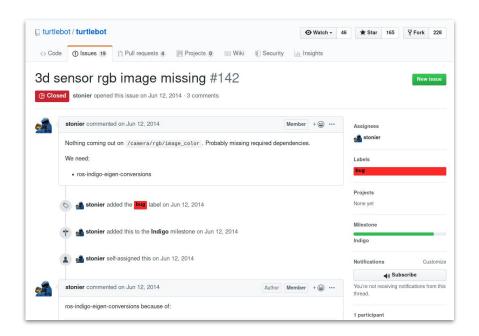

# We forensically described each bug

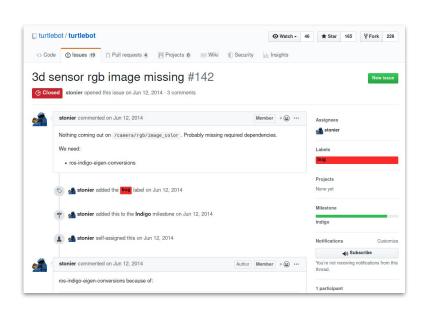

```
id: f01d952
title: No Image Coming From Camera
description: >
    A missing runtime dependency crashed the image processing node,
    causing no images to be received from the camera.
classification: Missing Dependency (no CWE)
keywords: ['camera', 'eigen', 'dependencies', 'runtime']
system: turtlebot
severity: error
 phase: runtime-operation
  specificity: ROS-specific
  architectural-location: application-specific code
  application: null
  task: vision
  subsystem: driver
  package: ros-perception/image_pipeline/depth_image_proc
  languages:
   - C++
  detected-by: runtime crash
  reported-by: contributor
  issue: https://github.com/turtlebot/turtlebot/issues/142
  time-reported: 2014-06-12 (10:04)
  reproducibility: always
   [ INFO] [1402564815.530736554]: /camera/rqb/camera_info -> /camera/rqb/camera_info
   [ERROR] [1402564815.727176562]: Failed to load nodelet [/camera/depth_metric_rect] of type
    [depth_image_proc/convert_metric]: Failed to load library
/opt/ros/indigo/lib//libdepth_image_proc.so.
    Make sure that you are calling the PLUGINLIB_EXPORT_CLASS macro in the library code, and that
```

# We built a Docker image for each bug

```
id: f01d952
title: No Image Coming From Camera
description: >
    A missing runtime dependency crashed the image processing node,
    causing no images to be received from the camera.
classification: Missing Dependency (no CWE)
keywords: ['camera', 'eigen', 'dependencies', 'runtime']
system: turtlebot
severity: error
bug:
 phase: runtime-operation
 specificity: ROS-specific
  architectural-location: application-specific code
  application: null
  task: vision
  subsystem: driver
 package: ros-perception/image_pipeline/depth_image_proc
  languages:
   - C++
  detected-by: runtime crash
  reported-by: contributor
  issue: https://github.com/turtlebot/turtlebot/issues/142
  time-reported: 2014-06-12 (10:04)
  reproducibility: always
  trace: |
   [ INFO] [1402564815.530736554]: /camera/rqb/camera_info -> /camera/rqb/camera_info
    [ERROR] [1402564815.727176562]: Failed to load nodelet [/camera/depth_metric_rect] of type
    [depth_image_proc/convert_metric]: Failed to load library
/opt/ros/indigo/lib//libdepth_image_proc.so.
     Make sure that you are calling the PLUGINLIB_EXPORT_CLASS macro in the library code, and that
```

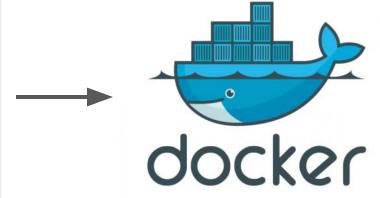

#### We used a time machine to build historically-accurate Docker images

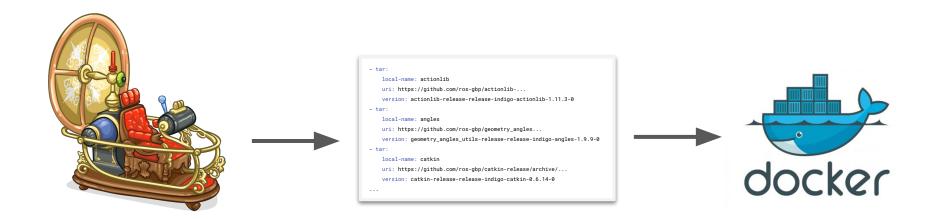

rosinstall\_generator\_time\_machine

deps.rosinstall

Try it out for yourself: <a href="https://bit.ly/2NnkmSr">https://bit.ly/2NnkmSr</a>

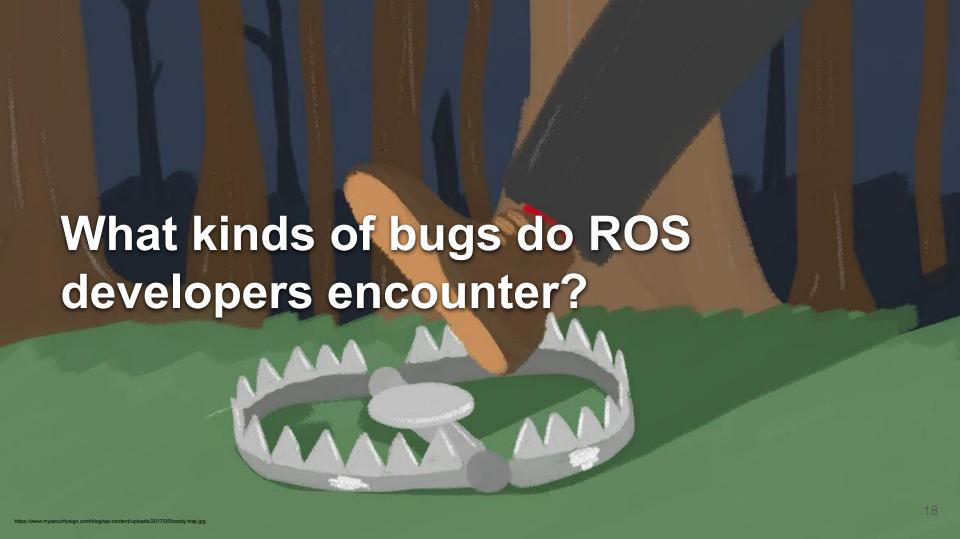

Circular dependencies

Buffer overflow
API changes
Ignoring stop instruction
Inconsistent naming
Missing input validation
Missing variable initialisation
Incorrect data parsing
Python run-time errors
Use of obsolete functions
Incorrect type casts and conve

Circular dependencies
Buffer overflow
API changes
Ignoring stop instruction
Inconsistent naming
Missing input validation
Missing variable initialisation
Incorrect data parsing
Python run-time errors
Function call with incorrect arguments
Uncaugh Exceptions
Infinition
Offinion

Incorrect type casts and conversions
Missing or incorrect frame conversions
Missing build-time dependencies
Missing run-time dependencies
Using the wrong robot model
Unintentional use of defaults
Incorrect use of namespacing
Incorrect mathematical operations
Lack of synchronisation leads to race condition
Bad name remappings
Incorrect constant values

Off-by-one errors
Use of global rather than local namespace
Use of obsolete functions
Incorrect type casts and conversions
It is ing or incorrect frame conversions
It is ing build-time dependencies
It is ing run-time dependencies
Using the wrong robot model
Unintentional use of defaults
Incorrect use of namespacing
Incorrect mathematical operations
It is incorrect operations
It is incorrect operations
It is incorrect operations
It is incorrect operations
It is incorrect operations
It is incorrect operations
It is incorrect operations
It is incorrect operations
It is incorrect operations
It is incorrect operations
It is incorrect operations
It is incorrect operations
It is incorrect operations
It is incorrect operations
It is incorrect operations
It is incorrect operations
It is incorrect operations
It is incorrect operations
It is incorrect operations
It is incorrect operations
It is incorrect operations
It is incorrect operations
It is incorrect operations
It is incorrect operations
It is incorrect operations
It is incorrect operations
It is incorrect operations
It is incorrect operations
It is incorrect operations
It is incorrect operations
It is incorrect operations
It is incorrect operations
It is incorrect operations
It is incorrect operations
It is incorrect operations
It is incorrect operations
It is incorrect operations
It is incorrect operations
It is incorrect operations
It is incorrect operations
It is incorrect operations
It is incorrect operations
It is incorrect operations
It is incorrect operations
It is incorrect operations
It is incorrect operations
It is incorrect operations
It is incorrect operations
It is incorrect operations
It is incorrect operations
It is incorrect operations
It is incorrect operations
It is incorrect operations
It is incorrect operations
It is incorrect operations
It is incorrect operations
It is incorrect operations
It is incorrect operations
It is incorrect operations
It is incorrect operations
It is incorrect operations
It is incorrect operations
It is incorrect opera

Encoding errors
Incorrect type casts and conversions
Missing or incorrect frame conversions
Missing build-time dependencies
Missing run-time dependencies
Using the wrong robot model
Unintentional use of defaults
Incorrect use of namespacing
Incorrect mathematical operations
Off-by-one errors
Use of global rather than local namespace
Use of obsolete functions
Incorrect type casts and conversions

#### 1. Missing system build dependencies!

```
<?xml version="1.0"?>
<package format="2">
  <name>libmavconn</name>
  <version>0.9.0
 <description>
   MAVLink communication library.
   This library provide unified connection
   handling classes and URL to connection
   object mapper.
  </description>
  <buildtool_depend>catkin</buildtool_depend>
  <depend>boost</depend>
 <depend>mavlink</depend>
 <depend>libconsole-bridge-dev</depend>
  <test_depend>qtest</test_depend>
</package>
```

```
id: dc1327f
title: Missing mavlink dependency
system: mavros
description: >
   Versions 0.9 and 0.8.3 of MAVROS fail to build due to a missing
   "mavlink" dependency.
```

```
traversing 1 packages in topological order:
   +++ processing catkin package: 'libmayconn'
-- ==> add subdirectory(repo-under-test/libmavconn)
CMake Error at repo-under-test/libmayconn/CMakeLists.txt:10 (find package):
  By not providing "Findconsole bridge.cmake" in CMAKE MODULE PATH this
  project has asked CMake to find a package configuration file provided by
  "console bridge", but CMake did not find one.
  Could not find a package configuration file provided by "console bridge"
 with any of the following names:
          console bridgeConfig.cmake
          console bridge-config.cmake
  Add the installation prefix of "console bridge" to CMAKE PREFIX PATH or set
  "console bridge DIR" to a directory containing one of the above files. If
  "console bridge" provides a separate development package or SDK, be sure it
  has been installed.
-- Configuring incomplete, errors occurred!
See also "/ros ws/build/CMakeFiles/CMakeOutput.log".
See also "/ros ws/build/CMakeFiles/CMakeError.log".
Invoking "cmake" failed
```

#### Complication: Have to be specified in multiple locations

```
cmake_minimum_required(VERSION 2.8.3)
  project(libmavconn)
 find package(catkin REOUIRED)
+ find_package(console_bridge REQUIRED)
  find package(Boost REOUIRED COMPONENTS system)
 catkin_package(
   INCLUDE DIRS include
   LIBRARIES mayconn
  DEPENDS Boost console bridge maylink
   CFG EXTRAS libmavconn-extras.cmake
 include directories(
   include
   ${CMAKE_CURRENT_BINARY_DIR}/catkin_generated/include
   ${Boost_INCLUDE_DIRS}
   ${mavlink_INCLUDE_DIRS}
+ ${console_bridge_INCLUDE_DIRS}
  target link libraries(mayconn
   ${Boost LIBRARIES}
+ ${console bridge LIBRARIES}
```

```
<2xml version="1 0"2>
<package format="2">
 <name>libmavconn</name>
 <version>0.9.0
 <description>
   MAVLink communication library.
   This library provide unified connection
   handling classes and URL to connection
   object mapper.
 </description>
 <buildtool_depend>catkin</buildtool_depend>
 <depend>boost</depend>
 <depend>mavlink</depend>
 <depend>libconsole-bridge-dev</depend>
 <test_depend>gtest</test_depend>
</package>
```

#### 2. Missing runtime dependencies!

- Shared objects / DLLs
- Python modules
- ROS nodes
- Configuration files
- ...

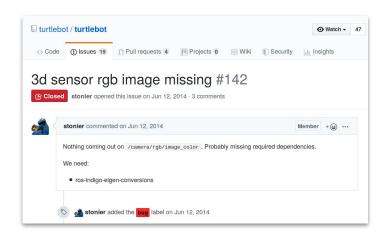

```
id: f01d952
title: No Image Coming From Camera
system: turtlebot
description: >
    A missing runtime dependency crashed the image processing node,
    causing no images to be received from the camera.
...
```

```
[ INFO] [1402564815.530736554]: /camera/rgb/camera_info -> /camera/rgb/camera_info [ERROR] [1402564815.727176562]: Failed to load nodelet [/camera/depth_metric_rect] of type [depth_image_proc/convert_metric]: Failed to load library /opt/ros/indigo/lib//libdepth_image_proc.so.

Make sure that you are calling the PLUGINLIB_EXPORT_CLASS macro in the library code, and that names are consistent between this macro and your XML. Error string: Could not load library (Poco exception = libeigen_conversions.so: cannot open shared object file: No such file or directory) [FATAL] [1402564815.727410623]: Service call failed!
```

#### 3. Dangerous defaults

```
# mavros/mavros/scripts/mavcmd
  def do_long(args):
      try:
          ret = command.long(
              broadcast=args.broadcast.
              command=args.command.
              confirmation=int(args.confirmation),
              param1=args.param1.
              param2=args.param2.
              param3=args.param3,
              param4=args.param4,
              param5=args.param5,
              param6=args.param6.
              param7=args.param7)
      except rospy.ServiceException as ex:
          fault(ex)
      check ret(args, ret)
```

```
id: c6791f0
title: Missing parameter in ROS service call
svstem: mavros
description: >
   The "do long" function in the "mavcmd" script accepts an object
   that describes a MAVLink command. Command objects are supplied
   with seven arguments, which may be used or ignored by the command
   handler depending on the type of command. The "do long" function
   dispatches this command object to the "mayros.command.long"
   function, which forwards the command to MAVI ink. Rather than
   accepting positional arguments, the "mavros.command.long" accepts
   all of its arguments as keywords. Missing keywords are assumed to
   be irrelevant and substituted by a nominal placeholder value.
   The buggy implementation of this function fails to pass along the
   seventh argument during the call to "mavros.command.long",
   causing incorrect information to be forwarded to MAVLink. This
   bug will only manifest for commands which utilise all seven
   arguments.
```

Also see: #e1a8005; #ff581a0

# 4. String identifiers: Silent but dangerous

```
<1--
   Auto-docking + keyop configuration for working with the default kobuki
   launcher (minimal.launch).
 -->
 <launch>
   <node pkg="nodelet"
         type="nodelet"
         name="cmd vel mux"
         args="load cmd_vel_mux/CmdVelMuxNodelet
mobile_base_nodelet_manager">
     <param name="yaml_cfg_file"</pre>
            value="$(find kobuki_auto_docking)/param/cmd_vel_mux.yaml"/>
     <remap from="cmd_vel_mux/mux_cmd_vel"</pre>
     <remap from="cmd_vel_mux/output"</pre>
            to="mobile_base/commands/velocity"/>
   </node>
 </launch>
```

```
id: 35682ec
system: kobuki
title: Wrong topic remapping makes robot ignore velocity commands
description: >
     ROS allows resource names to be remapped. Topics, in particular,
     are resources that can be remapped. When topic "A" is remapped to
     "B" and a node tries to publish/subscribe on "A", it will
     (automatically) publish/subscribe to "B" instead.
     Remappings are commonly defined in launch files. Launch files are
     special XML files used by the tool `roslaunch` to initialize
     several nodes, parameters and remappings at once.
     In this particular bug, a node (cmd_vel_mux) publishes velocity
     messages that are received by the driver node (mobile_base). A
     launch file defined a remapping from "cmd_vel_mux/mux_cmd_vel" to
     "mobile_base/commands/velocity", but the cmd_vel_mux node is, in
     fact, publishing on "cmd_vel_mux/output". Since the node is
     publishing on a different topic, the remapping has no effect, and
     so the two expected topic names are not connected. The end result
     is that the published messages never reach their destination,
     i.e., the robot does not move at all.
     This issue is very specific to ROS, as it is located and solved
     in launch.xml files, but the issue of a runtime configuration of
     a distributed system is general, in principle.
```

Also see 43705f7, b18f559, fbe70c7, 263650d

#### 5. Namespace confusion — the defaults strike back!

/visualization/visualization/fixed\_frame\_id
/visualization/fixed\_frame\_id

Also see #1518978, #9ffffca, #a482f82

```
id: 84264f0
title: Incorrect use of namespacing in ROS parameter names
description: >
    All ROS parameter interactions within
    "mavros_extras/src/plugins/visualization.cpp" incorrectly prefix
    the name of parameters with a "visualization" namespace. This
    namespace is implicit, and so the fully qualified parameter that
    result are incorrect. e.g., "visualization/fixed_frame_id"
    becomes "/visualization/visualization/fixed_frame_id" when fully
    qualified.
classification: "Incorrect use of ROS namespacing (no CWE)"
...
```

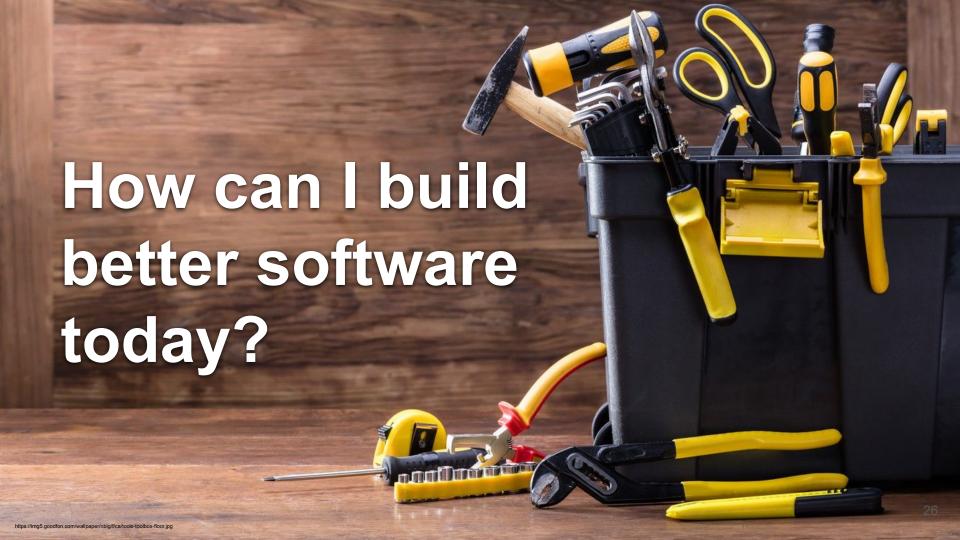

#### Make your life easier with continuous integration

Identify unspecified build-time dependencies!

- build passing
- Use smoke tests to find missing run-time dependencies
- Use test automation to identify regressions
- Incorporate other tools into CI pipeline...

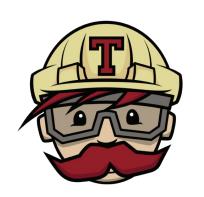

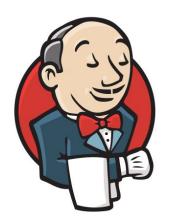

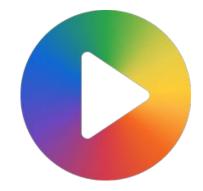

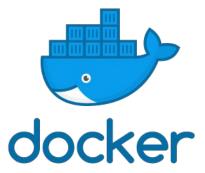

# Use linters to statically catch errors before run-time

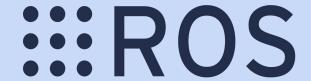

- roslint
- catkin\_lint
- ament\_lint (ROS2)
- ...

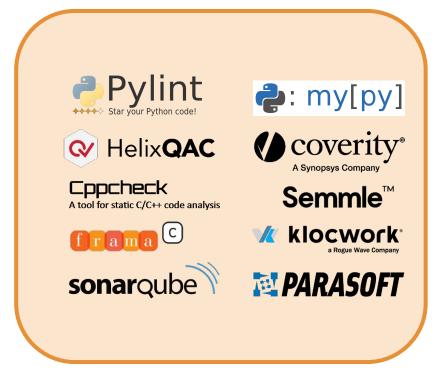

#### Use sanitizers to catch runtime errors earlier

GCC and Clang offer sanitizers that perform various safety checks on your code:

- Buffer overflows
- Memory leaks
- Initialization order bugs
- Data races
- Deadlocks
- Uninitialized memory
- Undefined behaviour
- ...

```
$ catkin_make \
   -DCMAKE_CXX_FLAGS="-fsanitize=address"
```

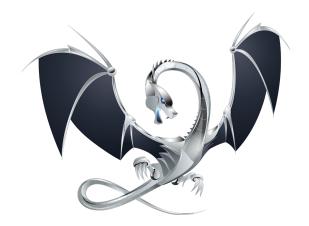

# Use static type checking in Python (PEP 484)

# Roughly one in twelve bugs was a type error!

```
from typing import Iterator

def fib(n: int) -> Iterator[int]:
    a, b = 0, 1
    while a < n:
        yield a
        a, b = b, a + b</pre>
```

```
: my[py]
```

```
def is_palindrome(s):
    # type: (str) -> bool
    return s == s[::-1]
```

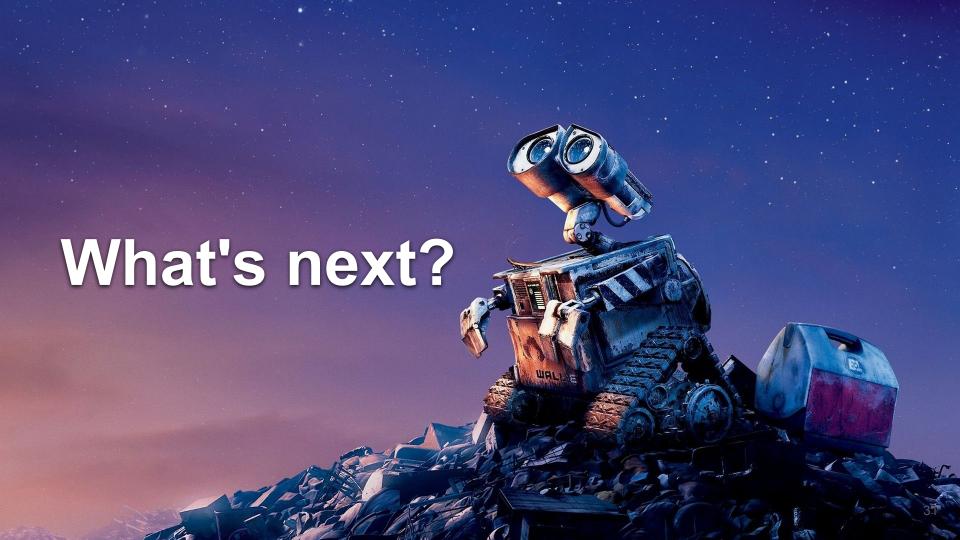

# Mithra: Oracle learning for simulation-based testing

- Operates on logged data (e.g., ROS bag files)
- Uses multivariate time series clustering to identify intended system behaviours
- Uses anomaly detection to identify erroneous executions

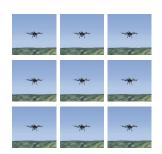

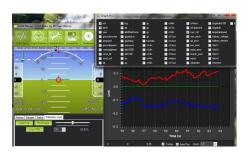

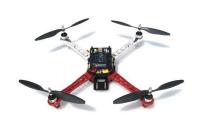

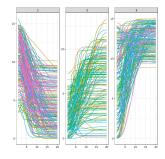

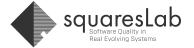

# HAROS: A static analysis framework for ROS apps

- Understands package and workspace structure
- Unifies reports from various tools (e.g., metrics, linters)
- Able to extract the ROS Graph from code (C++ as of now;
   Python in the next release)
- Produces interactive reports

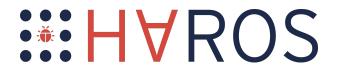

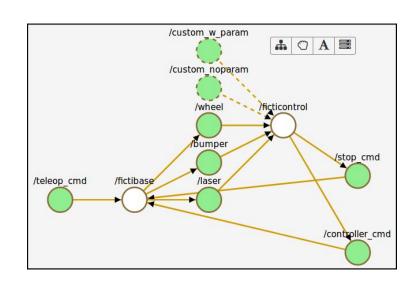

#### Shout out to **Phriky-Units**

Detects physical unit inconsistencies for C++ without the need for annotations.

```
float computeDistance(geometry_msgs::Pose goal, geometry_msgs::Pose current)

float dist = sqrt((goal.position.x - current.position.x)*(goal.position.x - current.position.x)

+ (goal.position.y - current.position.y) + (goal.position.y - current.position.y)

+ (goal.position.z - current.position.z) + (goal.position.z - current.position.z));

meters
```

https://github.com/unl-nimbus-lab/phriky-units

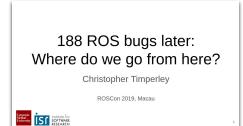

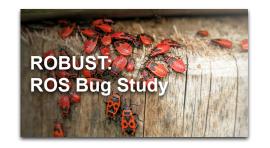

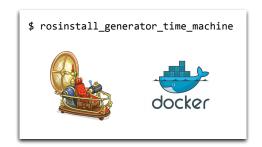

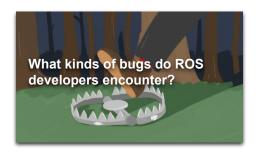

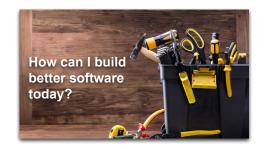

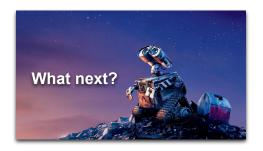

# github.com/robust-rosin/robust

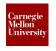

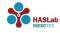

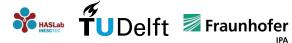

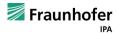

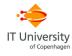